## Monitor dei segni vitali VS-600

## Guida rapida

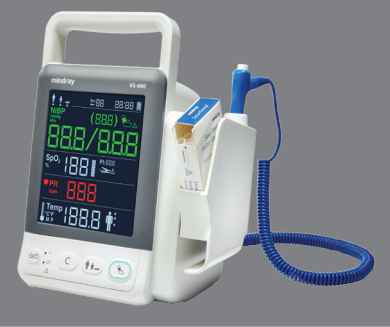

Il monitor è destinato al monitoraggio intermittente di parametri fisiologici quali SpO2, FP, NIBP e TEMP su pazienti adulti, pediatrici e neonatali presso strutture sanitarie da parte di medici qualificati o personale sanitario specializzato sotto la supervisione di un medico.

## AVVERTENZA:

L'apparecchiatura deve essere collegata a una presa di corrente correttamente installata e dotata di contatti di messa a terra. Se l'impianto non prevede un conduttore di massa come protezione , scollegare l'attrezzatura dall'alimentazione e farla funzionare a batterie, ove possibile.

© 2013 Shenzhen Mindray Bio-Medical Electronics Co., Ltd. Tutti i diritti riservati. Il contenuto di questa guida è soggetto a modifica senza preavviso.

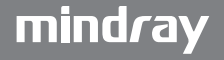

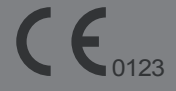

Conformità ai requisiti della direttiva 93/42/EEC del Consiglio

**REP** EC

Shanghai International Holding Corp. GmbH (Europa) Eiffestraße 80, 20537 Amburgo, Germania

Shenzhen Mindray Bio-Medical Electronics Co., Ltd.

Mindray Building, Keji 12th Road South, Hi-tech Industrial Park, Nanshan, Shenzhen 518057 P.R. China

Sito Web: www.mindray.com Tel.: +86 755 81888998 Fax: +86 755 26582680

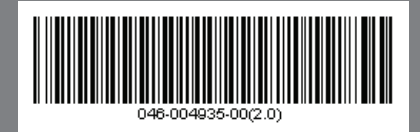

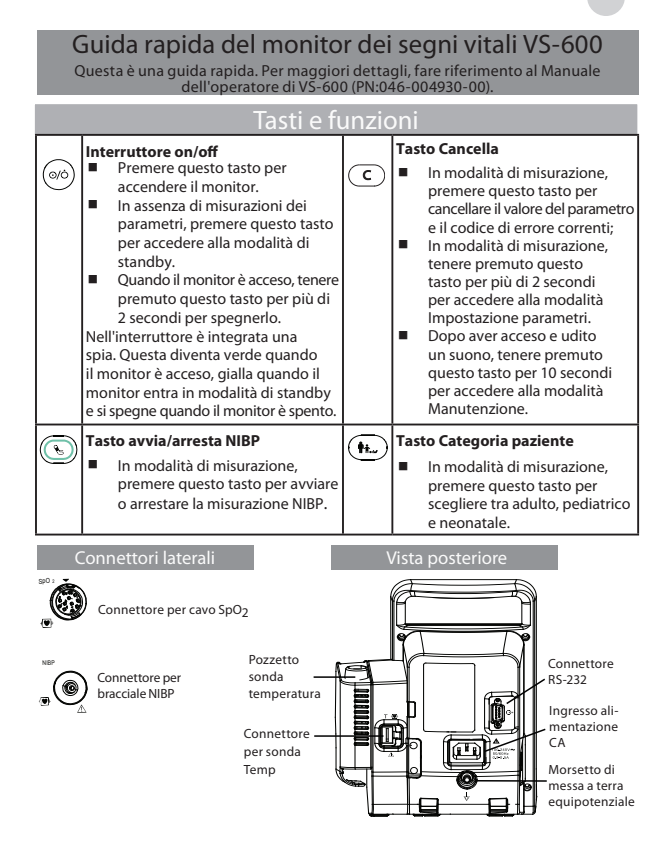

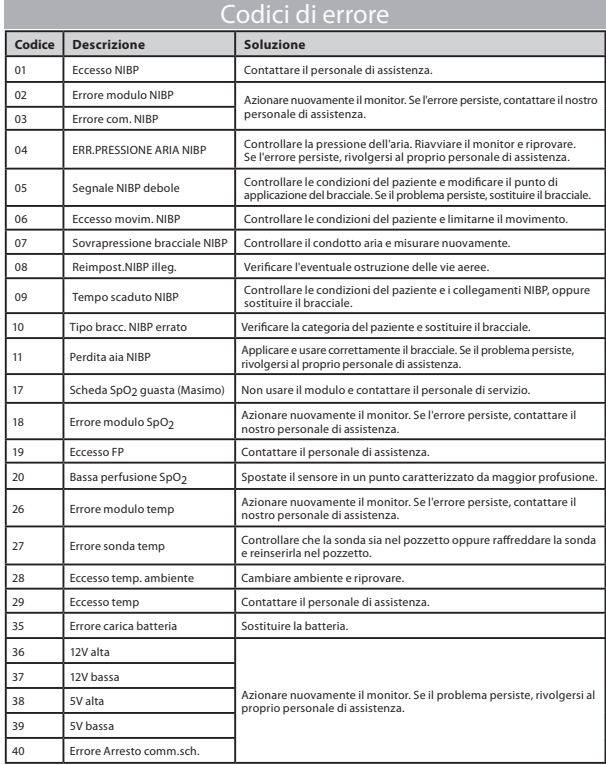